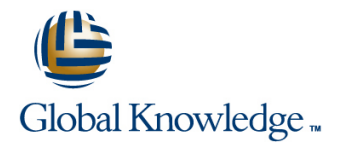

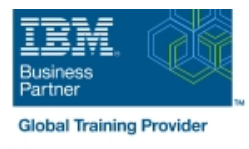

# **Using IBM InfoSphere Optim Solutions on Distributed Platforms**

## **Durée: 5 Jours Réf de cours: DT225G**

#### Résumé:

Les solutions IBM InfoSphere Optim gèrent les données depuis le traitement des exigences jusqu'à leur archivage. Elles améliorent les performances, renforcent la collaboration et instaurent la gouvernance entre les applications, les bases de données et les plates-formes. En gérant correctement les données au cours de leur vie, les organisations sont mieux équipées pour soutenir les objectifs métier avec moins de risques

Ce cours enseigne la façon d'utiliser IBM InfoSphere Optim Solutions pour les plates-formes distribuées. Les participants apprennent comment créer des environnements de données de test «de bonne taille», comment privatiser des données confidentielles, et comment archiver les données retirées avec la solution Data Growth.

Ce cours se concentre sur les aspects techniques des solutions Optim et s'adresse aux publics techniques. Les participants apprennent les bases sur la façon dont les solutions fonctionnent grâce à des exercices pratiques illustrant comment la technologie s'applique aux scénarios d'affaires. Ce cours n'inclut pas d'informations sur l'installation et la configuration de la technologie Optim.

#### Public visé:

Il s'agit d'un cours d'utilisation de base pour les développeurs d'applications, les analystes métiers, les administrateurs de bases de données et le personnel technique impliqués dans la mise en œuvre d'IBM InfoSphere Optim Solutions.

### Objectifs:

- Décrire les solutions IBM InfoSphere Optim disponibles et leur **De Concevoir**, construire et exécuter un processus d'archivage intégration dans Enterprise Data Management
- Décrire les composants de l'architecture IBM InfoSphere Optim d'archivage
- 
- 
- Utiliser le gestionnaire Optim intégré pour exécuter et gérer les services Optim Effectuer un processus de restauration sélectif et complet
- Décrire et utiliser les composants d'une définition d'accès **Utiliser les actions d'archivage**
- Décrire le processus de génération et de masquage des **Gérer les index d'archive** données de test
- Générer, exécuter et valider un processus d'extraction données ouvertes (ODM)
- 
- Effectuer un processus de conversion pour masquer les données **E**xpliquer les concepts de relations transverses
- 
- Créer des objets de base de données à l'aide de définitions d'objet incorporés **Réessayer et redémarrer les processus**
- d'insertion et de chargement
- **Modifier et parcourir les données de test**
- Utiliser les fonctions de confidentialité des données pour privatiser les données
- 
- Utiliser les fichiers de contrôle pour vérifier les conditions d'erreur
- Décrire la fonction et le contenu du répertoire Optim Concevoir et exécuter des processus de suppression
- Utiliser le concepteur Optim pour créer des services Optim Utiliser l'utilitaire de création avec les processus d'insertion, de restauration et de chargement
	-
	-
	-
	- Utiliser les collections de fichiers d'archives et le gestionnaire de
- Utiliser les cartes de colonnes et les cartes de table Créer et utiliser les clés primaires et les relations Optim
	-
- Effectuer et interpréter un processus de comparaison **EXÉCUTE EXÉCUTE EXÉCUTE DE L'ACCES** à partir de l'interface de ligne de commande
	-
- **Remplir des tables de destination à l'aide des processus EXECUTER EXÉCUTER EN EXÉCUTER DES EXÉCUTERS** Directory d'exportation et d'importation
	- Décrire la sécurité d'accès aux fonctions, aux objets et aux fichiers
	- Appliquer les meilleures pratiques d'implémentation de List Optim

# Pré-requis:

Les participants doivent avoir une connaissance pratique de Windows, une compréhension de base des bases de données relationnelles et la possibilité de construire des instructions SQL de base.

# Contenu:

- Solutions **Modification et navigation des données** Data Manager
- 
- 
- Définitions d'accès et spécifications de table Processus de suppression District in Utilitaires Optim
- Introduction à la gestion des données de Vilitaire de création  $\blacksquare$  Descurité Optim
- test et al. **Processus d'insertion et de chargement Deuts de Chargement** ou trailleures pratiques
- 
- **Techniques de masquage de base** Autres fonctions d'archivage
- Validation des modifications (Comparer)
- Création des objets de base
- Introduction à IBM InfoSphere Optim **Remplissage des tables de destination Collections de fichiers d'archives et Open**
- Répertoire Optim et éléments communs de test communities de test communities de la Clés primaires Optim et relations Optim
	- gestionnaire intégré **Interface de ligne de commande** Interface de ligne de commande
		-
		-
		-
- Processus d'extraction  $\Box$  Processus de restauration d'implémentation
	-
- 
- 
- Optim Designer et vue d'ensemble du Fonctions spéciales de confidentialité Concepts de relations transverses
	-
	-
	-
	-

### Plus d'informations:

Pour plus de renseignements ou pour vous inscrire, merci de nous contacter au 01 78 15 34 00

info@globalknowledge.fr

[www.globalknowledge.com/fr-fr/](http://www.globalknowledge.com/fr-fr/)

100, avenue Albert 1er - 92500 RUEIL-MALMAISON